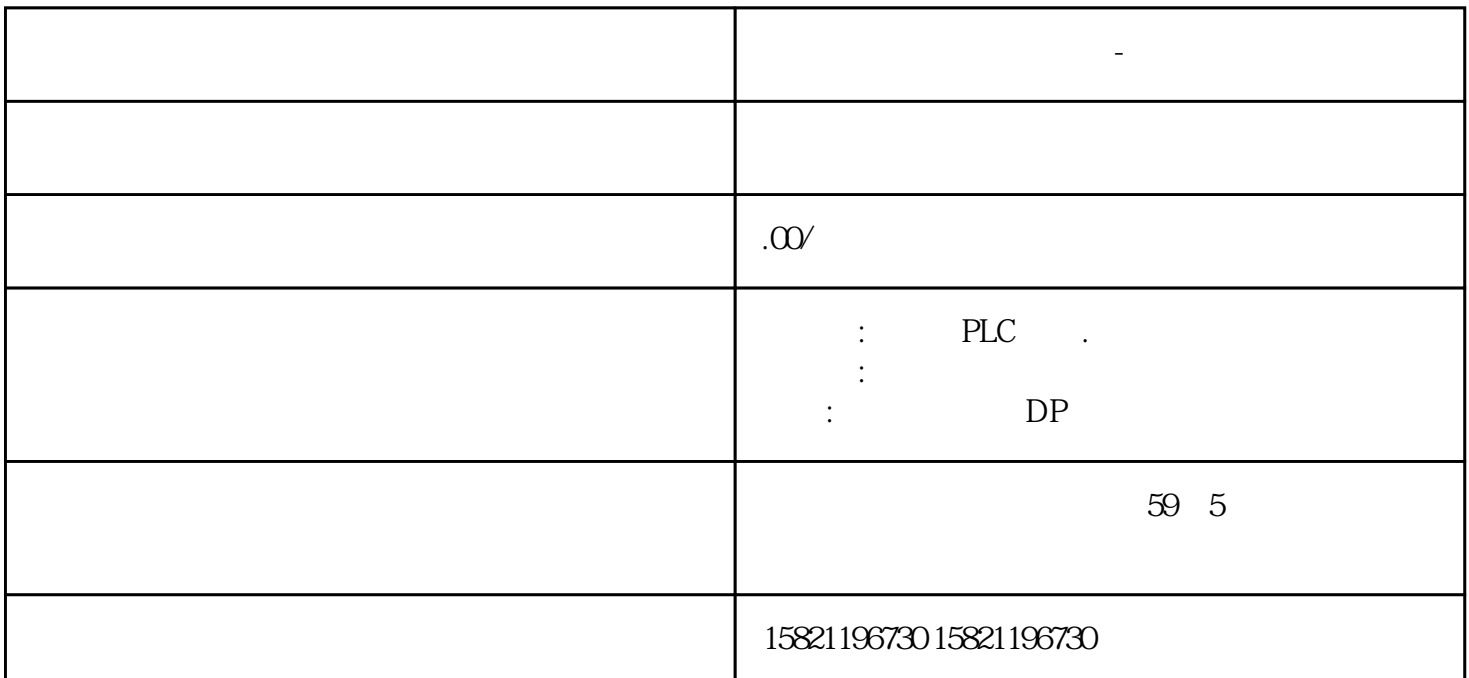

**珠海西门子变压器代理商-变频器中国总代理**

多次往返的数据交换,这就需要严格控制通讯的时间。那么这个时候对于PLC来说通讯就是\*\*\*重要的, 所以我们需要打断PLC的正常功能,优先处理通讯,这就需要通讯中断。 2 [S7-200 SMART](http://www.china-apt.gongboshi.com/sell/index.php?typeid=56583) CPU(O)

 $PLC$  \*\*\*

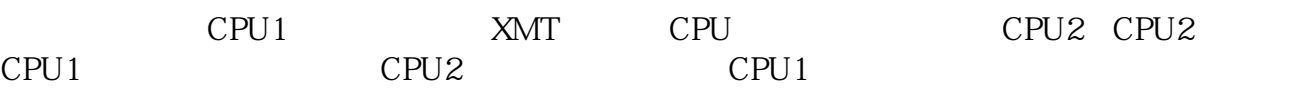

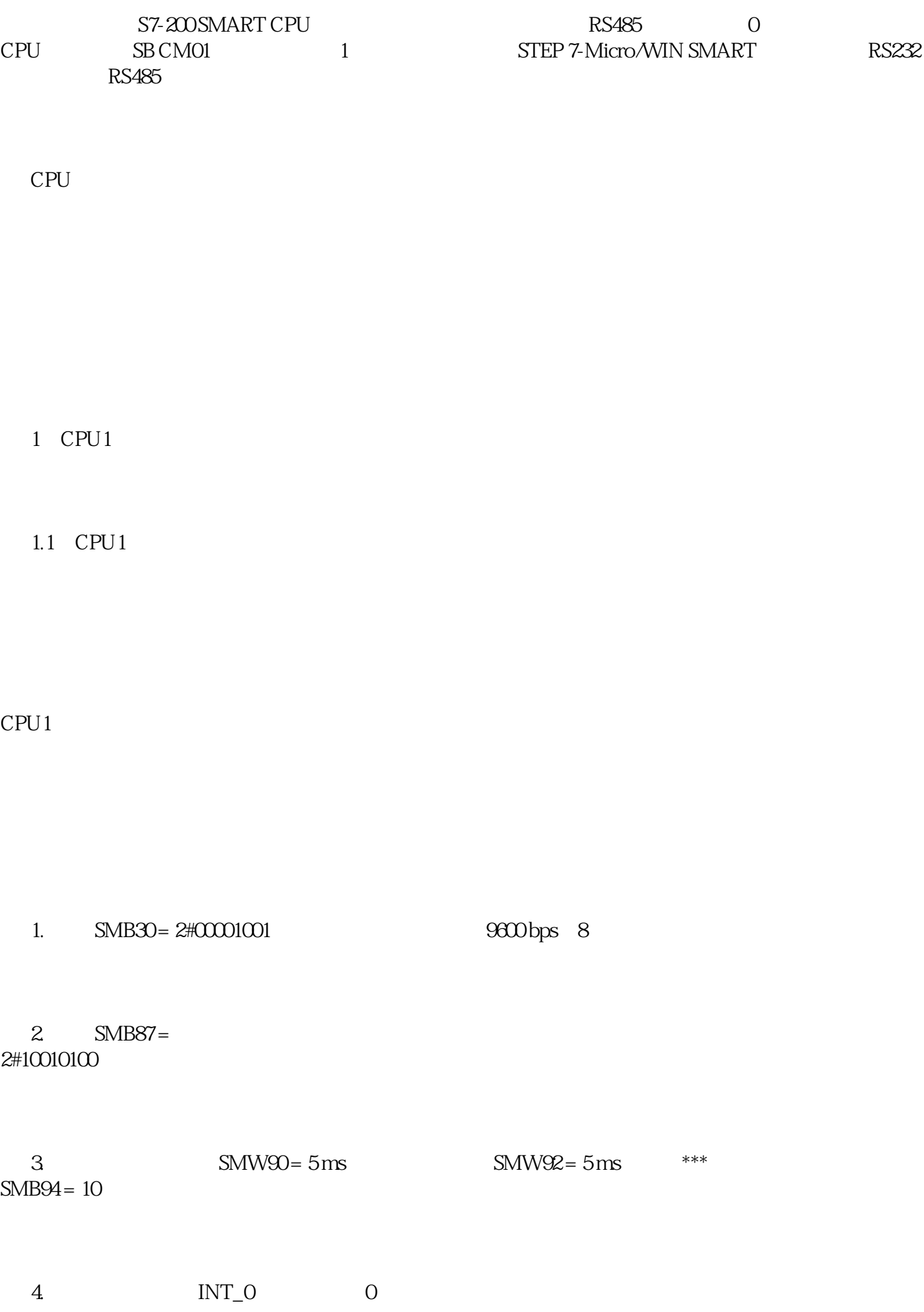

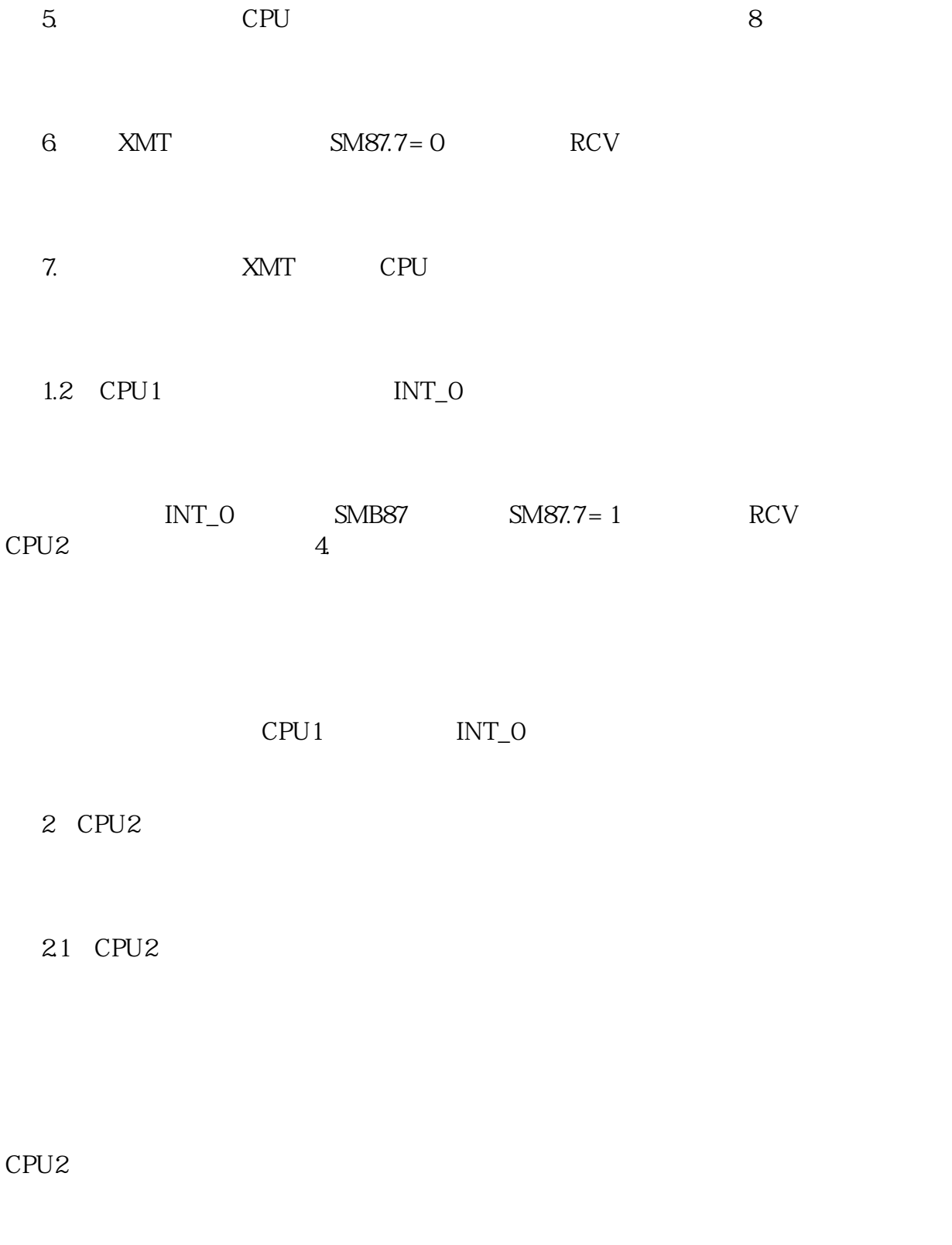

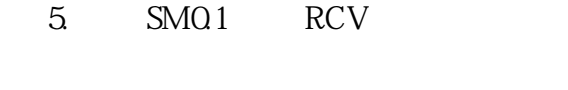

 $22$  CPU2 INT\_0

中断子程序INT\_0用于读取 CPU 实时时钟,并调用 XMT

INT\_0

2.3 CPU2 INT\_1

CPU<sub>2</sub>

 $\text{INT}_1$  RCV 7.